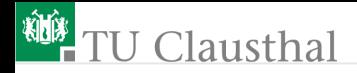

## Rechnerarchitektur, Foliensatz 2 Speicher und Rechenwerk G. Kemnitz

Institut für Informatik, TU Clausthal (RA-F2.pdf) 18. Oktober 2021

G. Kemnitz · Institut für Informatik, TU Clausthal (RA-F2.pdf) 18. Oktober 2021 1/49

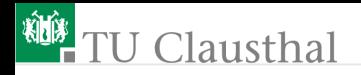

#### [Speicher](#page-2-0)

- 1.1 [Lade- / Speicherbefehle MiPro](#page-4-0)
- 1.2 [ATmega2560](#page-8-0)
- 1.3 [AVR-Lade- und Speicherbefehle](#page-11-0)
- 1.4 [Variablen, Zeiger](#page-17-0) [Arithmetik](#page-21-0)
- 2.1 [Addition ganzer Zahlen](#page-23-0)
- 2.2 [Zweierkomplement und](#page-27-0) [Subtraktion](#page-27-0)
- 2.3 [Add- und Sub-Befehle MiPro](#page-32-0)
- 2.4 [Add- und Sub-Befehle AVR](#page-36-0)

[Aufgaben](#page-40-0)

<span id="page-2-0"></span>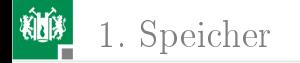

## [Speicher](#page-2-0)

G. Kemnitz · Institut für Informatik, TU Clausthal (RA-F2.pdf) 18. Oktober 2021 3/49

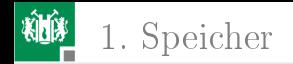

## RISC-Speicherarchitektur (MiPro)

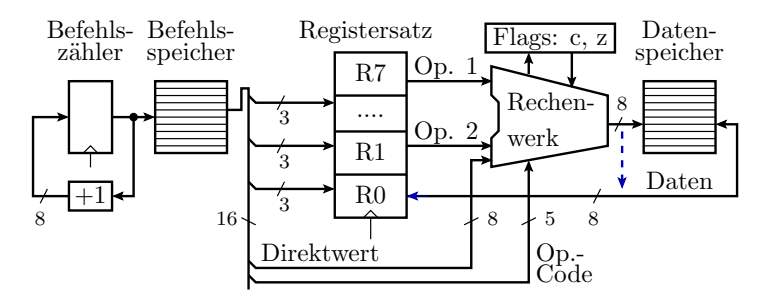

 $256 \times 8$  Bit Befehls- und Datenspeicher,  $8 \times 8$  Bit Registersatz.

Die Ausführung von einem Befehl pro Schritt erfordert:

- getrennten Befehls- und Datenspeicher,
- 3-Port-Registersatz hier 8, typ. 32 Speicherplätze.
- Datenspeicheradresse: Register, Konstante oder berechnet.

<span id="page-4-0"></span>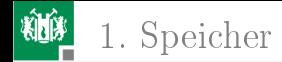

## [Lade- / Speicherbefehle MiPro](#page-4-0)

G. Kemnitz · Institut für Informatik, TU Clausthal (RA-F2.pdf) 18. Oktober 2021 5/49

## Lade- / Speicherbefehle des Minimalprozessors

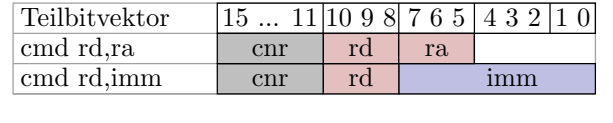

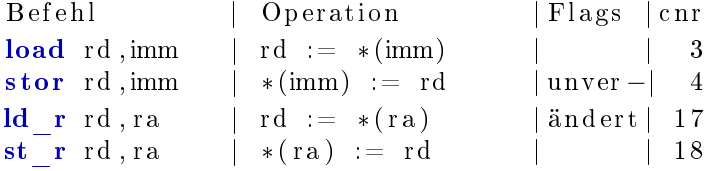

Unterstütze Adressierungsarten:

- direkt für die Adressierung von Variablen mit festen Adressen,
- indirekt für die Adressierung mit Registern.

Eine Adressrechnung, z.B. Registerinhalt  $+$  Konstante, in MiPro nicht implementiert, würde im Rechenwerk erfolgen.

## Beispielprogramm

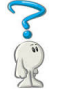

Welche Werte werden in die Register, Flags und auf die Datenspeicherplätze mit den Adressen 5 und 6 geschrieben?

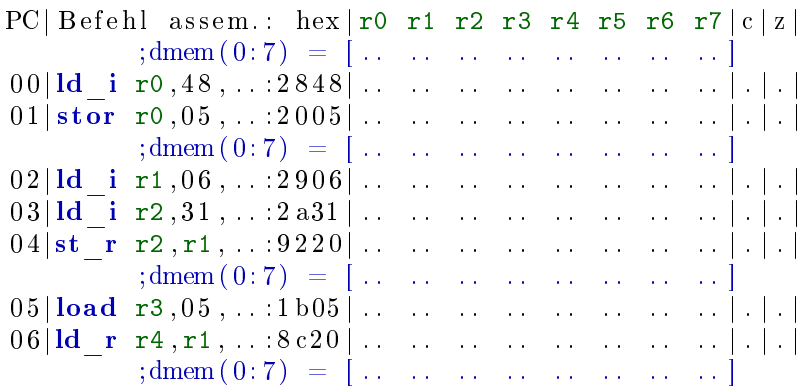

G. Kemnitz · Institut für Informatik, TU Clausthal (RA-F2.pdf) 18. Oktober 2021 7/49

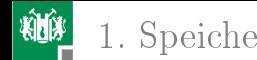

## 1. [Speicher](#page-2-0) 1. [Lade- / Speicherbefehle MiPro](#page-4-0)

#### Zur Kontrolle

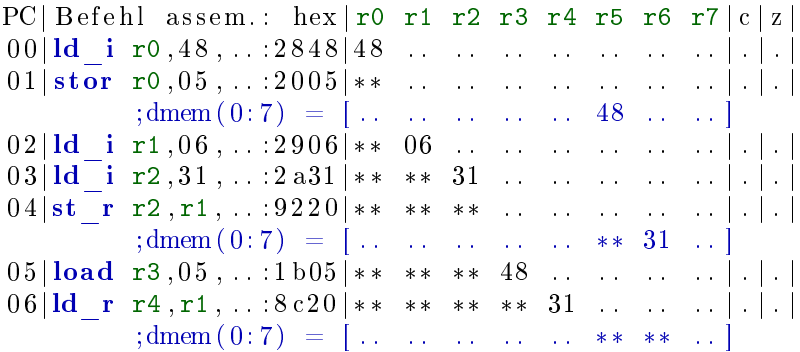

<span id="page-8-0"></span>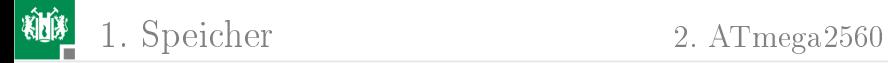

## [ATmega2560](#page-8-0)

G. Kemnitz · Institut für Informatik, TU Clausthal (RA-F2.pdf) 18. Oktober 2021 9/49

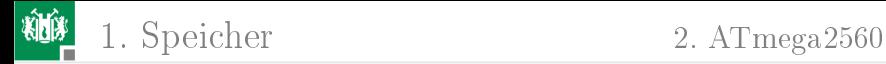

#### AVR-Speicherarchitektur

Befehlsspeicher (Flash): 128k×2 Byte. Adressierungsmöglichkeiten:

- 17 Bit-Befehlszähler.
- 17 Bit-Konstante<sup>1</sup> (direkte Sprünge).
- 16 Bit-Register erweitert um führende Null / SFR-Bit<sup>2</sup> für Befehlsadressen.
- 16 Bit-Register erweitert um 2 führende Nullen / 2 SFR-Bits für Byte-Konstanten im Programmspeicher.
- Datenspeicher (RAM):  $8k \times 1$  Byte + viele Spezialregister + ...:
	- direkte Adressierung mit 16 Bit-Konstanten,
	- indirekte Adressierung mit Registerpaaren (2 Byte), ...
- Nicht üchtiger Datenspeicher (EEPROM): 2k×1 Byte :
	- Lesen und Beschreiben über Spezielregister.

<sup>1</sup>Verlangt in Abweichung zum RISC-Konzept ein Doppelbefehlswort, <sup>2</sup>SFR: Special Function Register: Port-Register, Stack-Pointer ...

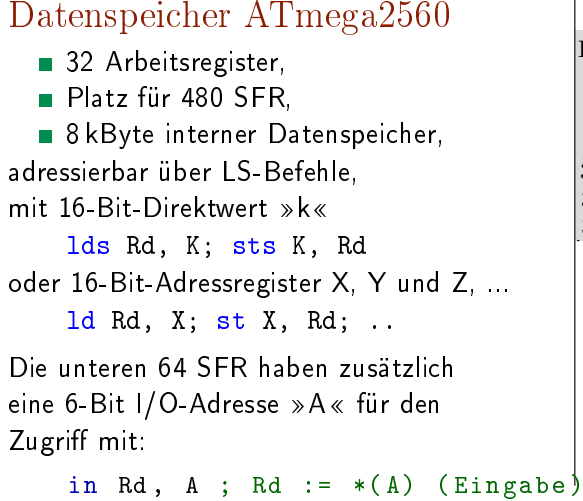

out  $A$ ,  $Rd$ ;  $*(A)$  :=  $Rr$  (Ausgabe)

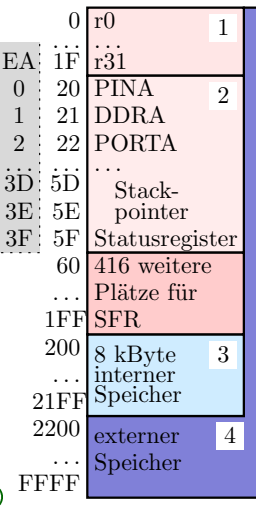

<span id="page-11-0"></span>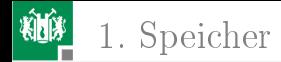

#### [AVR-Lade- und Speicherbefehle](#page-11-0)

G. Kemnitz · Institut für Informatik, TU Clausthal (RA-F2.pdf) 18. Oktober 2021 12/49

## Direkte Adresierung

Direkte Adressierung mit einer 16-Bit Adresskonstanten (verlangt Doppelbefehlsworte und zwei Ausführungsschritte):

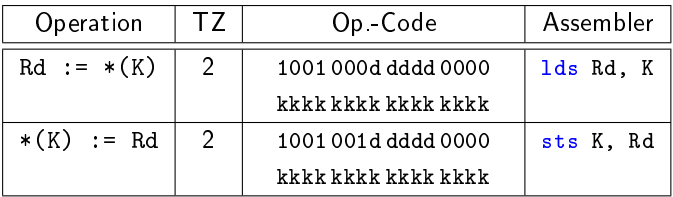

(TZ - Taktzyklen, Ausführungsschritte; \*(K) - Inhalt von Speicherplatz K).

Beispiel:

1di r1,  $0 \times 21$  ; r1 :=  $0 \times 21$ lds  $r2$ ,  $0 x 200$ ;  $r2 := * (0 x 200)$ add  $r2$ ,  $r1$  ;  $r2 := r2 + r1$ sts  $r2$ ,  $0 x 200$ ;  $*(0 x 200) := r2$ 

## Indirekte Adressierung

Adressierung mit einem der 16-Bit-Adressregister X, Y oder Z, die je aus einem Paar der oberen Arbeitsregister gebildet werden.

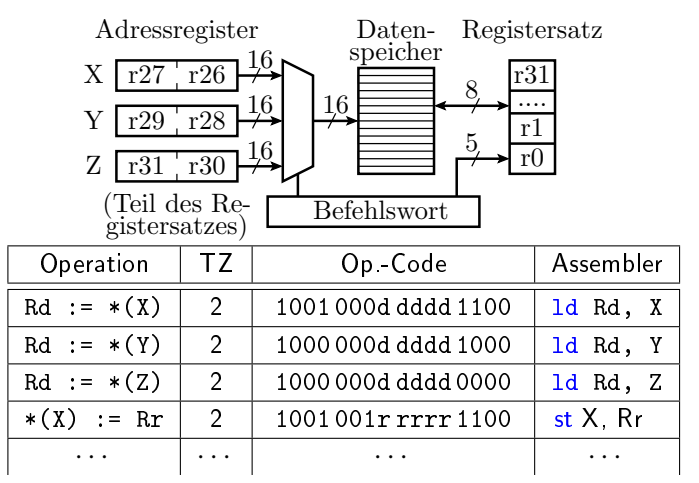

G. Kemnitz · Institut für Informatik, TU Clausthal (RA-F2.pdf) 18. Oktober 2021 14/49

1. [Speicher](#page-2-0) 3. [AVR-Lade- und Speicherbefehle](#page-11-0)

## Indirekte Adressierung mit Post-Increment, ...

Die indirekte Adressierung gibt es auch mit

- Post-Increment:  $Rd := * (X)$ ;  $X := X+1$ ; auch für Y und Z.
- Pre-Decrement:  $X := X-1$ ; Rd :=\* $(X)$ ; auch für Y und Z.

Indirekte Adressierung mit Verschiebung:

Rd :=  $*(Y+q)$  ; nur für Y und Z

Assemblernotationen:

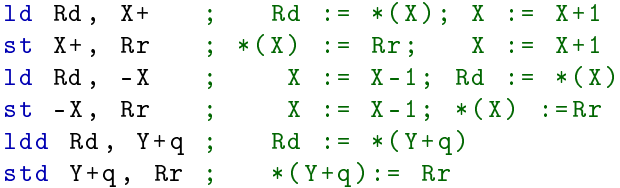

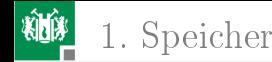

#### Kopierschleife mit Pos-Increment

 $;r27:r26(X) := \langle$  Anfang zu kopierender Bytevektor>  $; r29: r28(Y) : = \langle \text{Anfang Kopierziel} \rangle$ ;< wiederhole bis Ende des zu kopierenden Bytevektors > 1d r1, X+ ; Quelle lesen, Zeiger erhöhen st Y+,r1 ; Ziel schreiben, Zeiger erhöhen

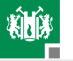

#### Indizierte Adressierung im 1. Programmbeispiel

```
int main ( void ){
  DDRA = 0 x00 ; // Schalter als Eingänge
  DDRJ = 0 xFF ; // LEDs als Ausgänge
// 0 x008D LDI R24 ,0 x04 ; r25: r24 := 0 x0104 ( DDRJ )
// 0 x008A LDI R25 ,0 x01 ;
// 0 x008F SER R18 ; r18 := 0xFF
// 0 x 0 0 9 0 MOVW R30, R24 ; r31: r30(Z) := r25: r24
// 0x0091 STD Z+0, R18 ; *(Z+0) := r18
 while (1) \leq Schalter lesen, LED-Ausgabe berechnen > ... }
```
Bei Handoptimierung würde man Port J direkte adressieren:

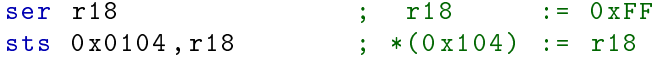

nur 2 statt 5 Befehle. Für höhere Optimierungsstufen als -O0 findet auch der Compiler bessere Code-Folgen.

<span id="page-17-0"></span>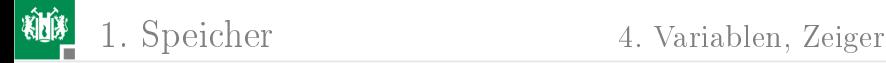

## [Variablen, Zeiger](#page-17-0)

G. Kemnitz · Institut für Informatik, TU Clausthal (RA-F2.pdf) 18. Oktober 2021 18/49

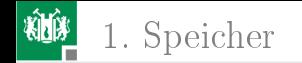

## Variablen

- Variablen sind in Hochsprachen Symbole für Adressen von Speicherplätzen, die beschrieben und gelesen werden können.
- Eine Variablenvereinbarung definiert Typ (z.B. uint8 t), Namen (z.B. dat) und optional einen Anfangswert (z.B. 45):

 $uint8_t$  dat = 45;

Der Typ legt fest, wie viele Bytes zur Variablen gehören (z.B. 1 Byte) und was die Bytes darstellen (z.B. eine Zahl ohne Vorzeichen im Bereich von 0 bis 255).

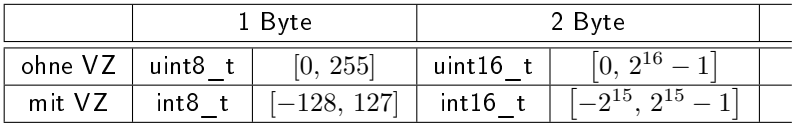

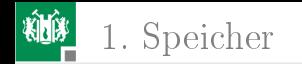

## Variablen und Zeiger

Der Compiler ordnet jeder Variablen eine Adresse oder ein Register zu. Adresse/Register im Debugger visualisierbar.

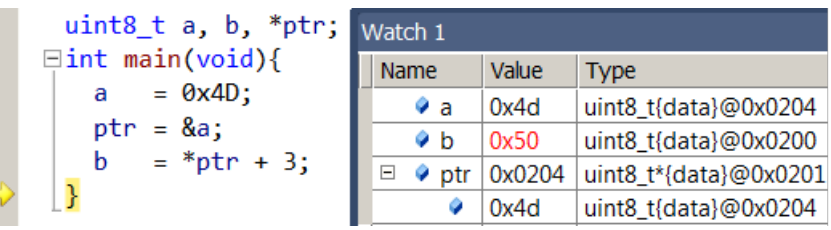

■ Zeiger sind Variablen für Adressen, z.B.:

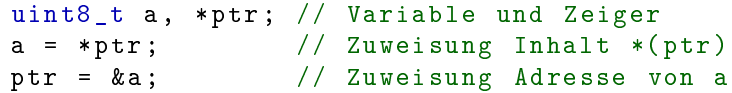

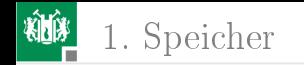

## Felder

Reservierung von Datenspeicherplätzen, definiert durch:

- Zeigerkonstante für den Feldanfang und
- eine Konstante für die Anzahl der Elemente.

```
uint8_tt s, a, *p;// 8-Bit-Variablen, Zeiger auf ...
uint8_t fa [5] // Feld , 5 Elemente , nicht inital .
uint8_t fb[]={1, 2, 3, 4, 5}; // Feld initialisiert
s = sizeof(fb); // Anzahl der Feldelemente
p = fa + 2; \frac{1}{10} Adresse Element 2
a = * (fb + 1); // Inhalt Feldelement 1
fa [3] = a ; // Beschreibe Feldelement 3
           Inhalt 25 \times x_1x_2x_12_1x_12_34_5Adresse &a &s &p fa
       Byteanzahl |1|1|2 sizeof(fa) |
                  a | s | p \nvert f a[5] | h b[5]Variable
                                    sizeof(fb)
```
G. Kemnitz · Institut für Informatik, TU Clausthal (RA-F2.pdf) 18. Oktober 2021 21/49

<span id="page-21-0"></span>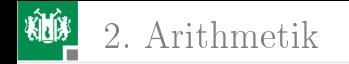

## [Arithmetik](#page-21-0)

G. Kemnitz · Institut für Informatik, TU Clausthal (RA-F2.pdf) 18. Oktober 2021 22/49

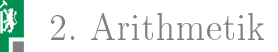

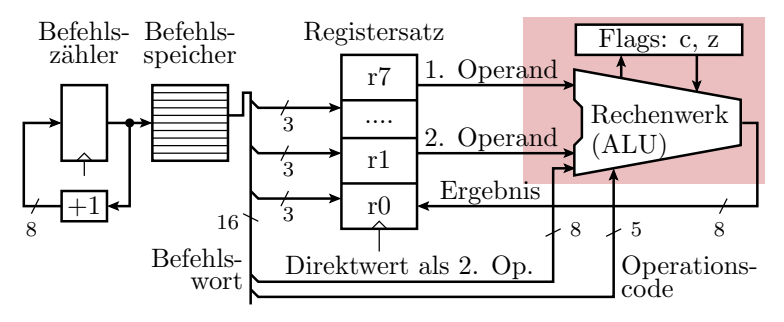

Das Rechenwerk eines Prozessors (ALU Arithmetic Logical Unit) kann auÿer den bitweisen Logikoperationen und Verschiebeoperationen auch addieren und subtrahieren:

$$
y = a + b [+c]
$$
  

$$
y = a - b [-c]
$$

(a,b,y - Bitvektoren der Prozessorverarbeitungsbreite, c - Carry Flag / Übertragsbit). Anwendung: Zählen, Adressrechnung, ...

G. Kemnitz · Institut für Informatik, TU Clausthal (RA-F2.pdf) 18. Oktober 2021 23/49

<span id="page-23-0"></span>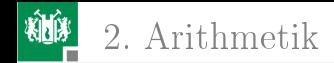

## [Addition ganzer Zahlen](#page-23-0)

G. Kemnitz · Institut für Informatik, TU Clausthal (RA-F2.pdf) 18. Oktober 2021 24/49

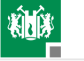

## Addition von Binärzahlen

Die meisten arithmetischen Berechnungen (incl. Zählen, Subtraktion, Multiplikation, ...) basieren auf der Addition. Die binäre Addition erfolgt bitweise:

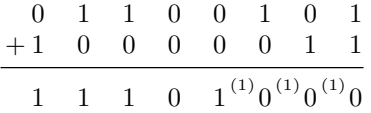

Wiederhole für alle Bits beginnend mit dem niederwertigsten  $\blacksquare$  Addition der Ziffern + Übertrag der vorherigen Stelle.

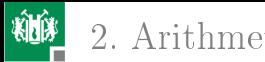

 $=1$  $z_0$ 

1  $\frac{G1}{\Box} z_{01}$  G<sub>2</sub>

1  $\overline{0}$ 1

ai  $b_i$  $c_i$ 

## Volladdierer

Gatterschaltung zur Aufsummierung von 3 Bits (zwei Summanden + Übertrag) zu einem Summen- und einem Übertragsbit.

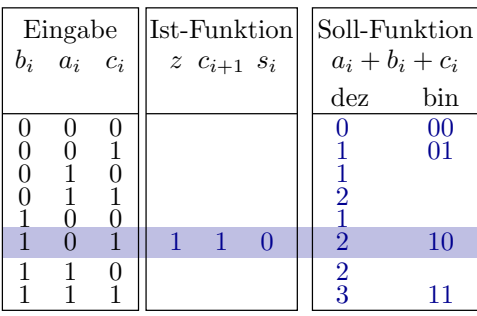

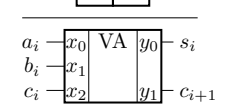

 $\chi$ & ≥1

=1

 $\overline{0}$ 

si

 $c_{i+1}$ 

G4

1

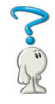

Kontrolle durch Vervollständigung der Wertetabelle.

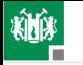

## Addierer für Bitvektoren (Ripple-Addierer)

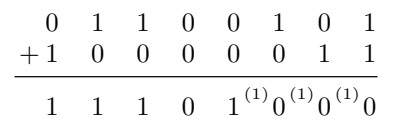

Ein  $n$ -Bit-Addierer besteht aus einer Kette von  $n$  Volladdierern:

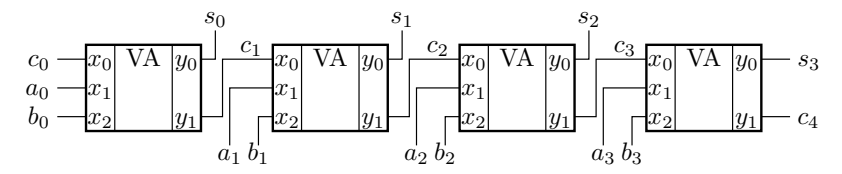

a,  $\mathbf{b} - n$ -Bit-Summanden,  $c_0$  – einlaufender Übertrag, s –  $n$ -Bit-Summe,  $c_n$  – Ergebnisübertrag.

<span id="page-27-0"></span>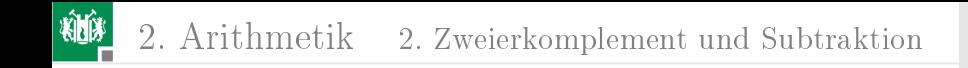

#### [Zweierkomplement und Subtraktion](#page-27-0)

G. Kemnitz · Institut für Informatik, TU Clausthal (RA-F2.pdf) 18. Oktober 2021 28/49

## Vorzeichenbehaftete Zahlen

Statt durch Vorzeichen und Betrag Darstellung durch

 $\rightarrow$ Stellenkomplement  $+1$ «. Mathematische Grundlage:

Das Stellenkomplement zu einer Ziffer  $b_i$  ist die Differenz zur größten darstellbaren Ziffer mit dem Wert  $B - 1$ :

$$
\bar{b}_i = B - 1 - b_i
$$

 $(B -$  Basis des Zahlensystems, für Dezimalzahlen  $B = 10$ ). Beispiel:  $\overline{437} = 562$ 

- Zahl plus Stellenkomplement gleich größte darstellbare Zahl. Beispiel:  $437 + \overline{437} = 437 + 562 = 999$
- plus Eins gleich kleinste nicht darstellbare Zahl:

$$
Z + \bar{Z} + 1 = B^n
$$

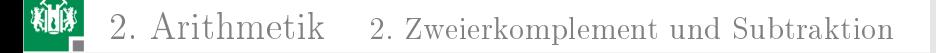

$$
Z + \bar{Z} + 1 = B^n
$$

■ Auflösung nach  $-Z$ :

$$
-Z = \bar{Z} + 1 - \left[\underbrace{B^n}_{*}\right]
$$
 \* nicht darstellbar

Die Zählreihenfolge bleibt, nur der Darstellungsbereich verschiebt sich:

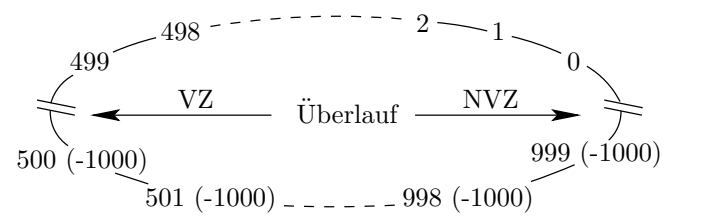

 $217 - 437 = 217 + \overline{437} + 1 = 217 + 562 + 1 = 780 - 1000 = -220$ 

## Zweierkomplement

■ Basis:  $B = 2$ , Ziffern  $\in \{0, 1\}$ .

- Stellenkomplement: bitweise Negation.
- Das führende Bit ist das Vorzeichenbit.

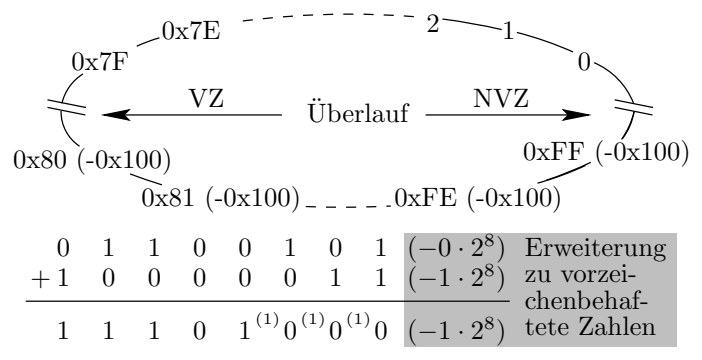

 $0x65 + (0x83 - 0x100) = 0x65 - 0x7D = 0xE8 - 0x100 = -0x18$ 

## Subtraktion und Subtrahierer

Ersatz der Subtraktion durch Addition mit dem bitweise negierten Subrahenden und Übertrag:

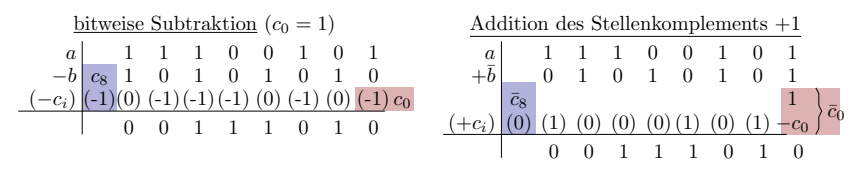

(-1)

Daraus resultierende Schaltung des Subtrahierers:

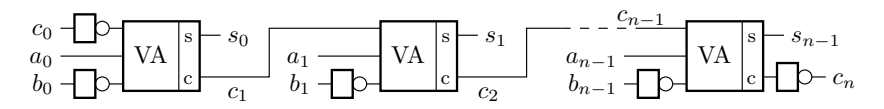

<span id="page-32-0"></span>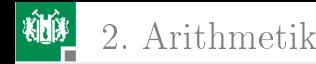

#### [Add- und Sub-Befehle MiPro](#page-32-0)

G. Kemnitz · Institut für Informatik, TU Clausthal (RA-F2.pdf) 18. Oktober 2021 33/49

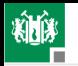

#### Additions- und Subtraktionsbefehle MiPro

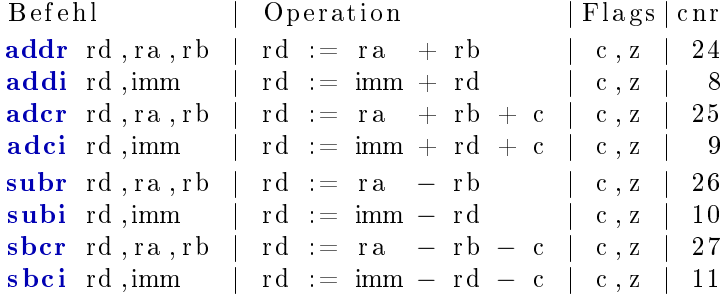

- Bei Addition mehrerer Bytes werden die niederwertigen Bytes mit add und die höherwertigen mit addc addiert. Analog bei der Subtraktion.
- Der erste Operand kann eine Variable oder eine Konstante (Direktwert) sein.

## Beispielaufgabe

 $r0:r1 := 0x733A; r2:r3 := 0x13E7;$  $r4: r5 := r0: r1 + r2: r3;$  $r6: r7 := r0: r1 - r2: r3$ ;

Ergänzen der Registerinhalte, die der Prozessor verändert:

PC| Befehl assem.: hex| r0 r1 r2 r3 r4 r5 r6 r7 | c | z | 0 0| ld\_i r1 , 3 a , . . : 2 9 3 a | . . . . . . . . . . . . . . . . | . | . | 0 1| ld\_i r0 , 7 3 , . . : 2 8 7 3 | . . . . . . . . . . . . . . . . | . | . | 0 2| ld\_i r3 , e7 , . . : 2 be7 | . . . . . . . . . . . . . . . . | . | . | 0 3| ld\_i r2 , 1 3 , . . : 2 a13 | . . . . . . . . . . . . . . . . | . | . | 0 4| addr r5 , r1 , r3 : c 5 2c | . . . . . . . . . . . . . . . . | . | . | 0 5| adcr r4 , r0 , r2 : cc 0 8 | . . . . . . . . . . . . . . . . | . | . | 0 6| subr r7 , r1 , r3 : d72c | . . . . . . . . . . . . . . . . | . | . | 0 7| sbcr r6 , r0 , r2 : de08 | . . . . . . . . . . . . . . . . | . | . |  $( . . - zu ergänzende / unbekannt Hex-Werte; ** - unverändert).$ 

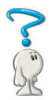

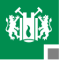

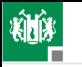

## Lösung

 $r0 : r1 := 0x733A;$  $r2 : r3 = 0x13E7;$  $r4: r5 := r0: r1 + r2: r3$ ; Ergebnis: 0x8721  $r6: r7 = r0: r1 - r2: r3$ ; Ergebnis: 0x5F53

Programm mit ergänzten Registerinhalten:

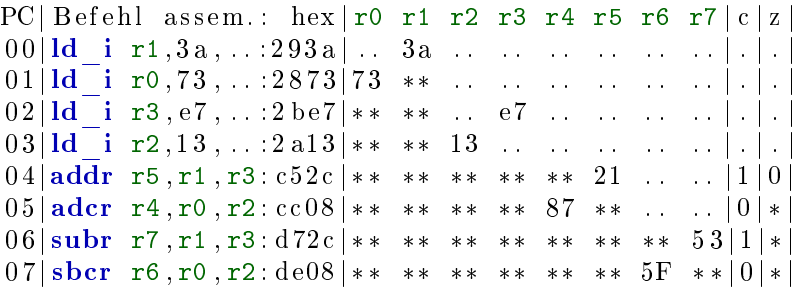

<span id="page-36-0"></span>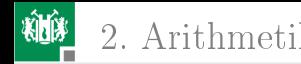

#### [Add- und Sub-Befehle AVR](#page-36-0)

G. Kemnitz · Institut für Informatik, TU Clausthal (RA-F2.pdf) 18. Oktober 2021 37/49

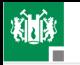

## AVR-Additions- und Subtraktionsbefehle

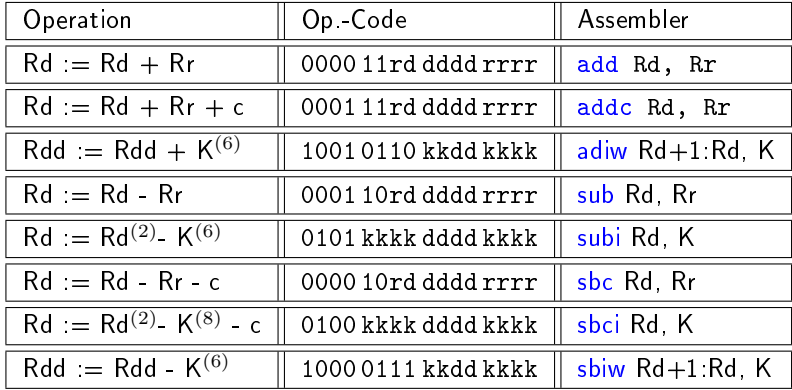

(Rdd Doppelregister R25:R24, R27:R26 (X), R29:R28 (Y) oder R31:R30 (Z);  $K^{(6)}$  – 6-Bit-Konstante, WB: 0..63; <sup>(2)</sup> nur R16 bis R31;  $K^{(8)}$  – 8-Bit-Konstante; Additionen von 8-Bit-Konstanten erfolgen durch Subtraktion des 2er-Komplements.

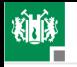

#### Dissassemblierte 16-Bit-Addition

```
#include <avr/io.h>
uint16_t = 0x2573, b = 0x7FA6, s, d;
int main (){
   s = a + b + 0x13A5;
\frac{1}{2} 0 x0096 LDS R18,0 x0200; r18 := a. Byte0
// 0 x0098 LDS R19 ,0 x0201 ; r19 := a. Byte1
// 0 x009A LDS R24 ,0 x0202 ; r24 := b. Byte0
// 0 x009C LDS R25 ,0 x0203 ; r25 := b. Byte1
\frac{1}{2} 0 x009E ADD R24, R18 ; r24 := r24 + r18
// 0 x 0 0 9 F ADC R25, R19 ; r25 := r25 + r19 +c
// 0x00A0 SUBI R24,0x5B ; r24 := r24 - 0x5B<sup>(1)</sup>
// 0x00A1 SBCI R25,0xEC ; r25 := r25 - 0xEC-c<sup>(2)</sup>
// 0 x00A2 STS 0x0207 , R25 ; s. Byte1 := r25
// OX00A4 STS OX0206, R24; s. Byte0 := r24
```

```
<sup>(1)</sup> 0x5B = \overline{0xA5} + 1; <sup>(2)</sup> 0xEC - c = \overline{0x13} + 1 + c
```
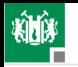

#### Dissassemblierte 16-Bit-Subtraktion

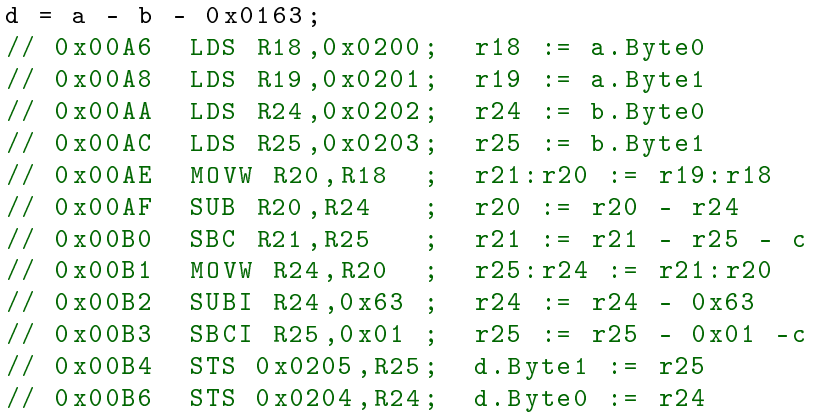

Es geht auch ohne die beiden movw-Befehle.

<span id="page-40-0"></span>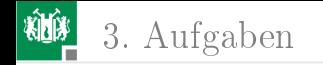

# [Aufgaben](#page-40-0)

G. Kemnitz · Institut für Informatik, TU Clausthal (RA-F2.pdf) 18. Oktober 2021 41/49

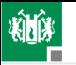

#### 3. [Aufgaben](#page-40-0)

## Aufgabe 2.1: Load/Store MiPro

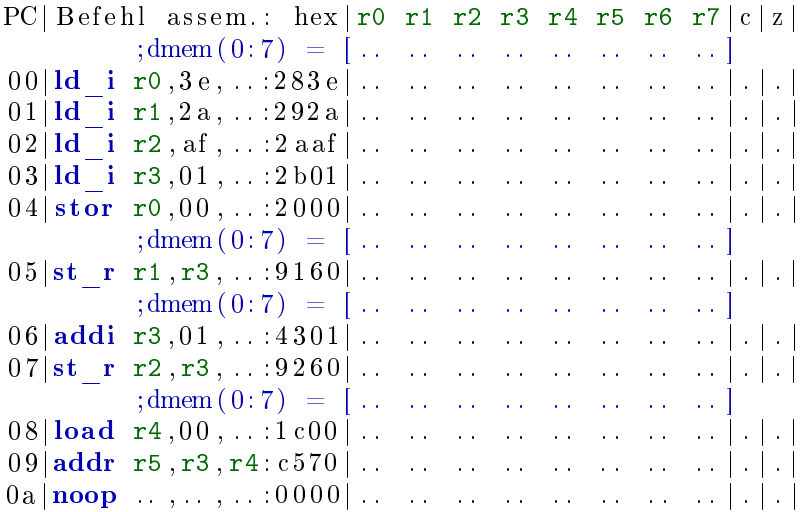

G. Kemnitz · Institut für Informatik, TU Clausthal (RA-F2.pdf) 18. Oktober 2021 42/49

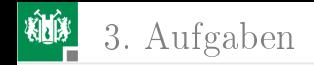

## Lösung

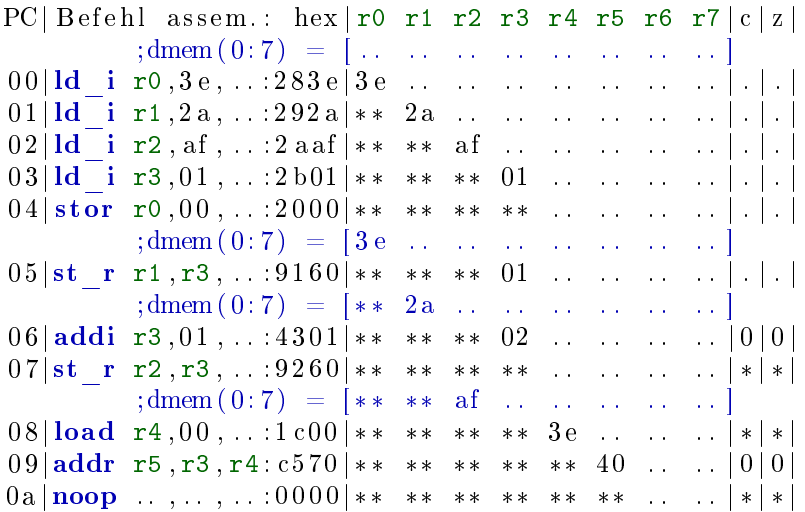

G. Kemnitz · Institut für Informatik, TU Clausthal (RA-F2.pdf) 18. Oktober 2021 43/49

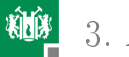

#### 3. [Aufgaben](#page-40-0)

## Aufgabe 2.2: Variablen und Zeiger

Für den nachfolgenden Ausschnitt aus einem C-Programm sind die Werte und für den Zeiger die unter der Adresse gespeicherten Werte als Hex-Zahlen zu ergänzen:

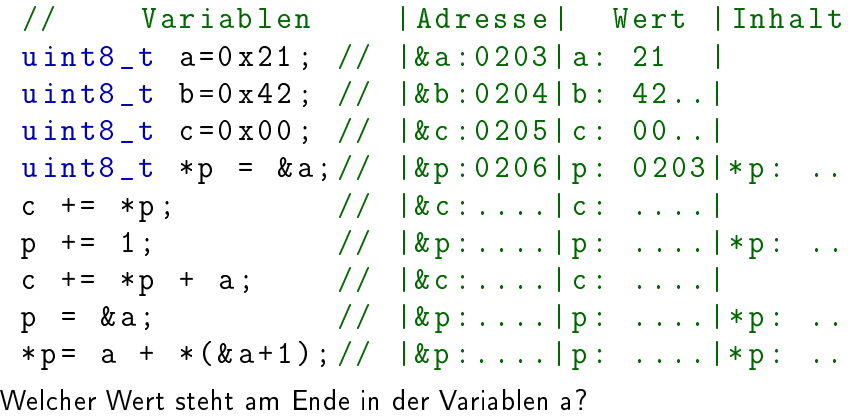

G. Kemnitz · Institut für Informatik, TU Clausthal (RA-F2.pdf) 18. Oktober 2021 44/49

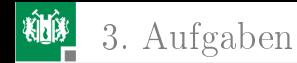

## Lösung

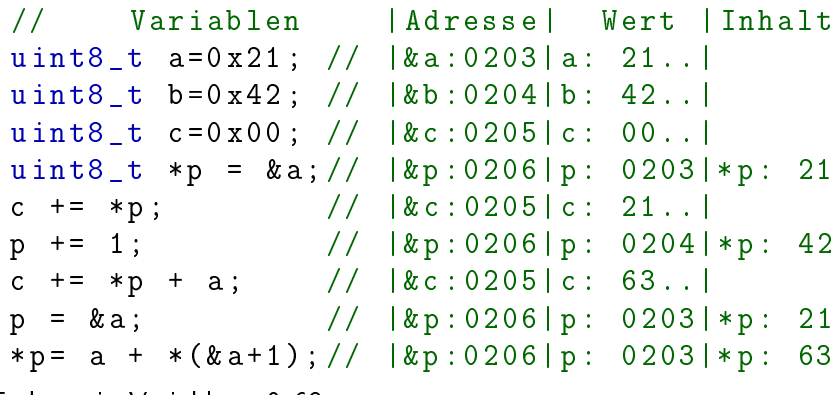

Endwert in Variable a: 0x63

3. [Aufgaben](#page-40-0)

## Aufgabe 2.3: Zahlendarstellung, Zweierkomplement

- 1 Wie berechnet sich der Wert und welchen Wertebereich haben vorzeichenfreie (NVZ) und vorzeichenbehaftete (VZ, Zweierkomplement-) Binärzahlen?
- 2 Zeigen Sie, dass für alle  $n$ -Bit Binärzahlen (NVZ und VZ) gilt:

$$
\mathbf{b} - \mathbf{b} = \mathbf{b} + \bar{\mathbf{b}} + 1 = 0
$$
aus dem folgt:  

$$
-\mathbf{b} = \bar{\mathbf{b}} + 1
$$

- 3 Durch welche 8-Bit binär und durch welche 8-Bit Hex.-Zahl wird der dezimale Wert −15 im Zweierkomplement dargestellt? 4 Durch welche 4-stellige Hex.-Zahl wird der hexadezimale Wert
- -0x3A5F im Zweierkomplement dargestellt?

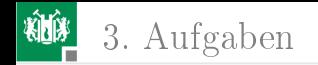

## Lösung

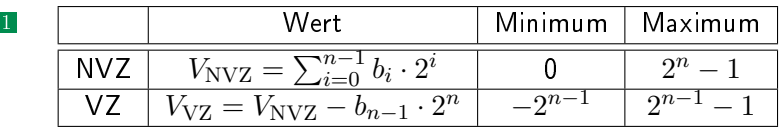

Die Summe zueinander invertierter n−Bitvektoren:

$$
b_{n-1} \dots b_1 b_0 + \bar{b}_{n-1} \dots \bar{b}_1 \bar{b}_0 = 1 \dots 11
$$

Dazu eins addiert ergibt null. Der Übertrag geht verloren.

$$
3 \qquad \qquad 15 \qquad = \qquad 0b0000.1111 = 0x0F
$$

 $-15 = 0b1111.0000 + 1 = 0b1111.0001 = 0xF1$ 

4 Der bitweise negierte Wert einer Hexadezimalzahl ist ihr Stellenkomplement, d.h. der Ersatz jeder Hex.-Stelle durch ihre Differenz zu 0xF. Dazu ist eins zu addieren:

 $-0x3A5F = 0xC5A0 + 1 = 0xC5A1$ 

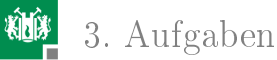

## Aufgabe 2.4: Arithmetische Rechtsverschiebung

Die folgende (arithmetische) Rechtsverschiebung ist eine Division durch 8 unter Erhalt des Vorzeichens:

 $int16_t$  a, b;  $b = a \gg 3$ ; //  $b := a/8$ 

- Bestimmen Sie die Sollwerte von b für a=0xF3A2 und 0x41D3.
- 2 Schreiben Sie ein Assemblercodefolge mit folgender Registerzuordnung:

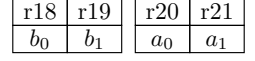

Lösungshinweis: Sie benötigen den Befehl für die arithmetische Rechtsverschiebung:

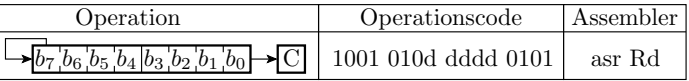

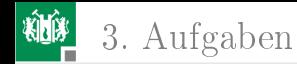

## Lösung

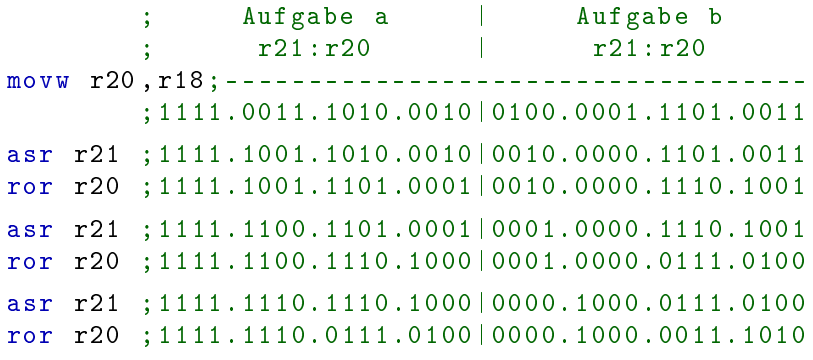

Kontrollrechnung:

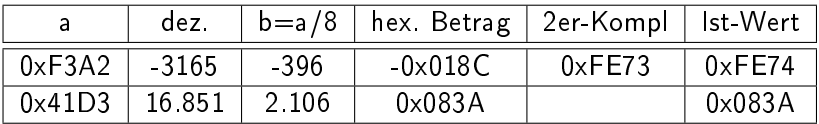